$n -$ 

### **BİLECİK HALKEĞİTİM MERKEZİ BİLGİSAYAR KURSU IV. ÖLÇME VE DEĞERLENDİRME SINAVI**

#### **1) Excel nedir?**

- A) Tablo Hesap Grafik programıdır
- B) İsletim sitemidir.
- C) Programlama dilidir
- D) Kelime işlem programıdır

### **2) Excel'de hücreye girilen değeri düzenlemek için hangi tuş**

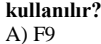

A) F9 B) F2<br>
C) F1 D) F1  $\overline{D}$ ) F<sub>10</sub>

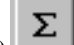

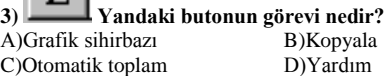

### **4) Excel'de hücredeki bir yazıya köprü nasıl oluşturulur?**

- A) Giriş Yeni- Dış veri al
- B) Gözden geçir Yeni Köprü
- C) Formüller Köprü
- D) Ekle Köprü

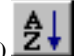

# **5) Yandaki butonun görevi nedir?**

- A) Z'den A'ya doğru sırala
- B) A'dan Z'ye geç
- C) A'dan Z'ye doğru sırala
- D) Z'den A'ya geç

### **6) Formül girişleri hangi karakter ile başlar?**

- A) = B) +<br>C) D) #  $\overline{D}$ ) #
- 
- **7) Excel'de sayıları veya yazıları yazdığımız bölümlere ne ad verilir?** A) Sayı hanesi B)Hücre
- 

## C)Tablo D)Grafik

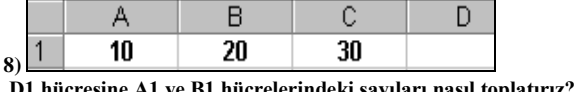

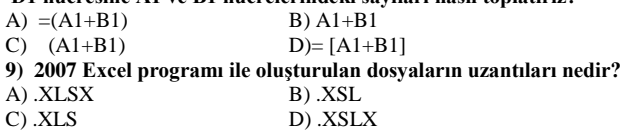

### **10) ESC Tuşunun görevi nedir?**

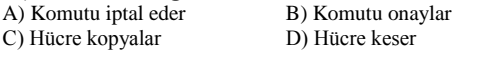

**11) A1=10 B1=20 C1=30 D1=40 ise; =MAK(A1:C1) işleminin sonucu nedir?**

- A) 10 B) 20
- C)  $30$  D)  $40$
- **12) Aşağıdaki seçeneklerden hangisi Excel ile yapılmaz?**
- A) Çeviri işlemleri yapılabilir
- B) Tk değişkenden grafik oluşturulabilir
- C) Tablo-cizelge oluşturulabilir
- D) Arka planda ses çalabilir

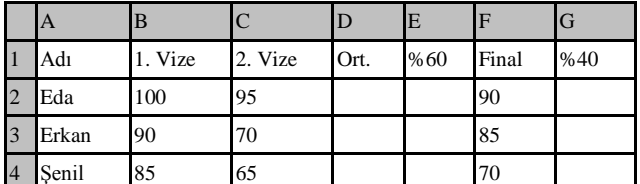

**13) Yukarıdaki tabloda Erkan'ın 1. ve 2. Vize ortalamasını veren formül aşağıdakilerden hangisidir?**

- A) =Ortalama(B3:C3)
- $\text{B)} = \text{Topla}(B3:C3)$
- C) Ortalama (B3:C3)
- D) =Topla(B3;C3)

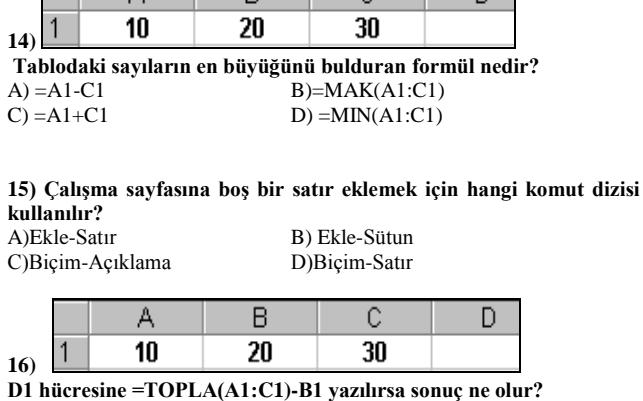

 $\overline{C}$ 

 $\overline{R}$ 

A) 20 B) 30 C) 40 D) 50

### **17) Excel'de en son satıra nasıl gidilir?**

A-) Ctrl+Shift

г

 $\Lambda$ 

- B-) Ctrl+Yön tuşları
- C-) Ctrl+Enter
- D-) Ctrl+Alt

**18) Bir hücreden diğer bir hücreye geçmek için aşağıdaki yöntemlerden hangisi kullanılamaz ?**

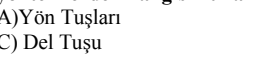

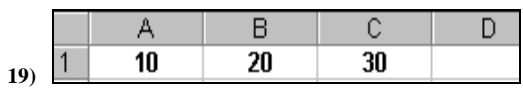

D1 hücresine :

**=EĞER(A1+C1> 30; "KAR";"ZARAR") yazılırsa sonuç ne olur?** A) ZARAR

B)Tab Tuşu D) Enter Tuşu

B) KAR

C) 40

D) 60

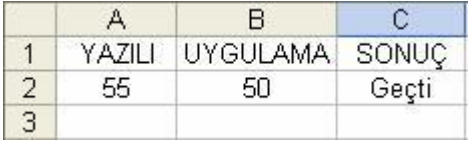

**20) Yukarıdaki veriler doğrultusunda hem yazılıdan hem de uygulamadan aldığı not 50 ye eşit ve yüksekse"Geçti" değilse "Kaldı" yazan formül hangi şıkta doğru olarak verilmiştir?**

A)  $=$ EĞER(VE(A2>=50;B2>=50);"GEÇTİ";"KALDI")

- B)  $=$ EĞER(YADA(A2>=50;B2>=50);"GEÇTİ";"KALDI")
- C) =EĞER(VE(A2>=50;B2>=50);"KALDI";"GEÇTİ")
- D) =EĞER(VE(A2>=50;"GEÇTİ";"KALDI")